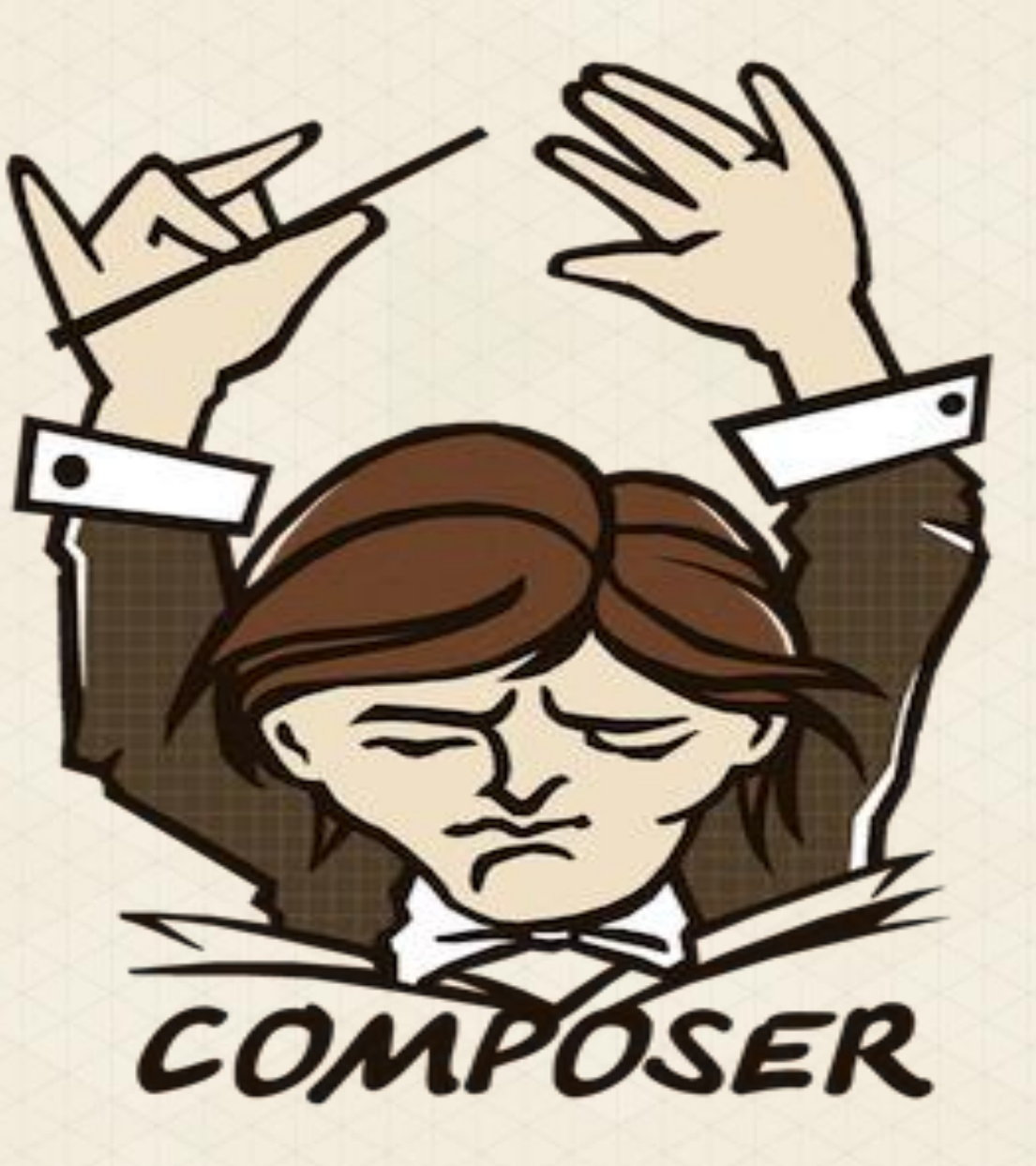

#### Magento Composer Installer

#### MagentoLive Germany

(Composer Logo © by **WizardCat**, used under the terms of the **[MIT license](file://localhost/ttps/::github.com:composer:composer:blob:master:LICENSE)**)

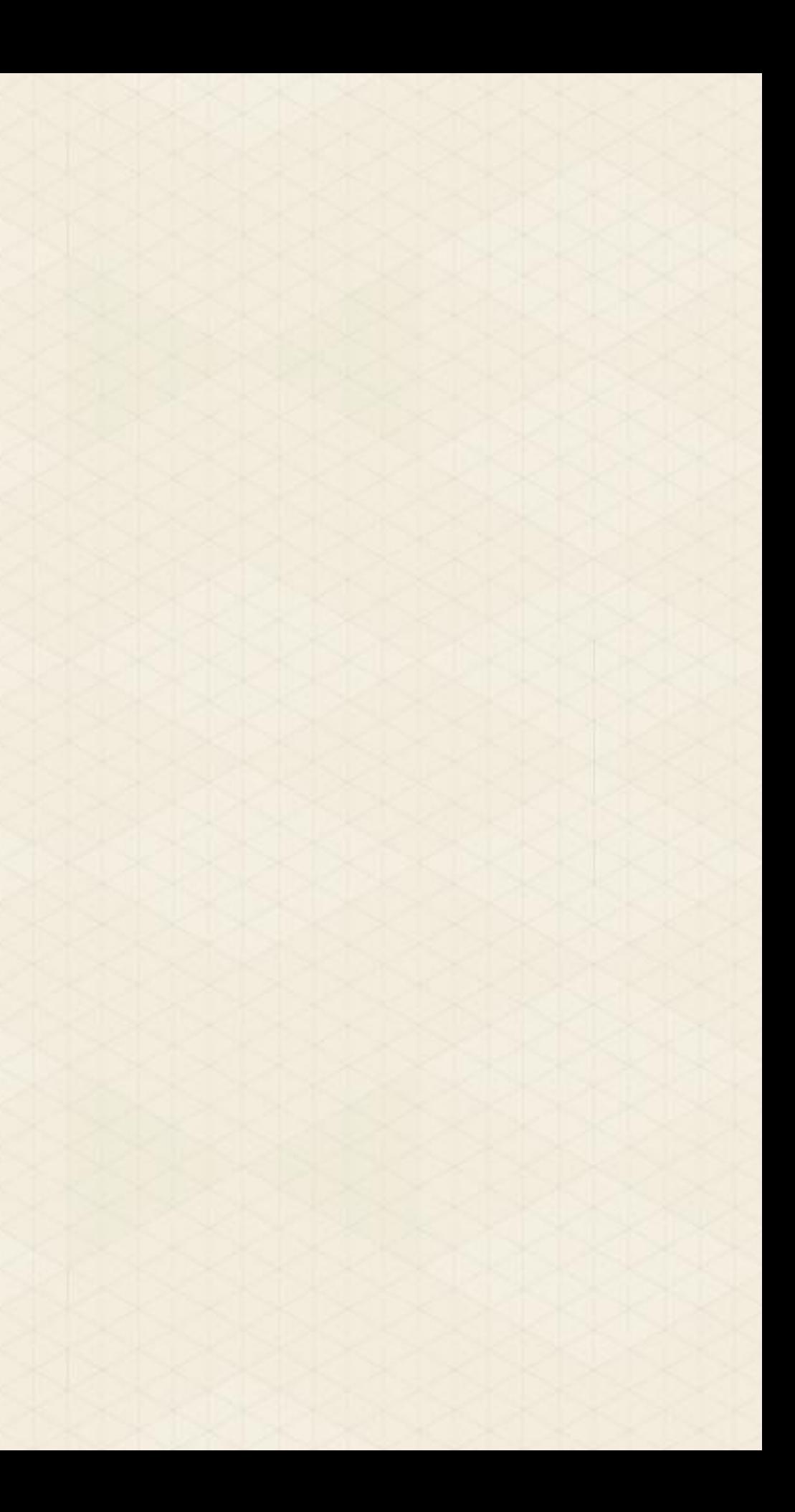

# Composer

"Composer is a tool for dependency management in PHP. It allows you to declare the dependent libraries your project needs and it will install them in your project for you."

http://getcomposer.org

# Development of Composer

- First commit: 05.04.2011
- Commits since: >3800
- Contributer: 259

### Only the Main Project

#### Some of the not counted Project parts:

- Packagist ( powers packagist.org )
- Satis ( gets used from packages.firegento.com )

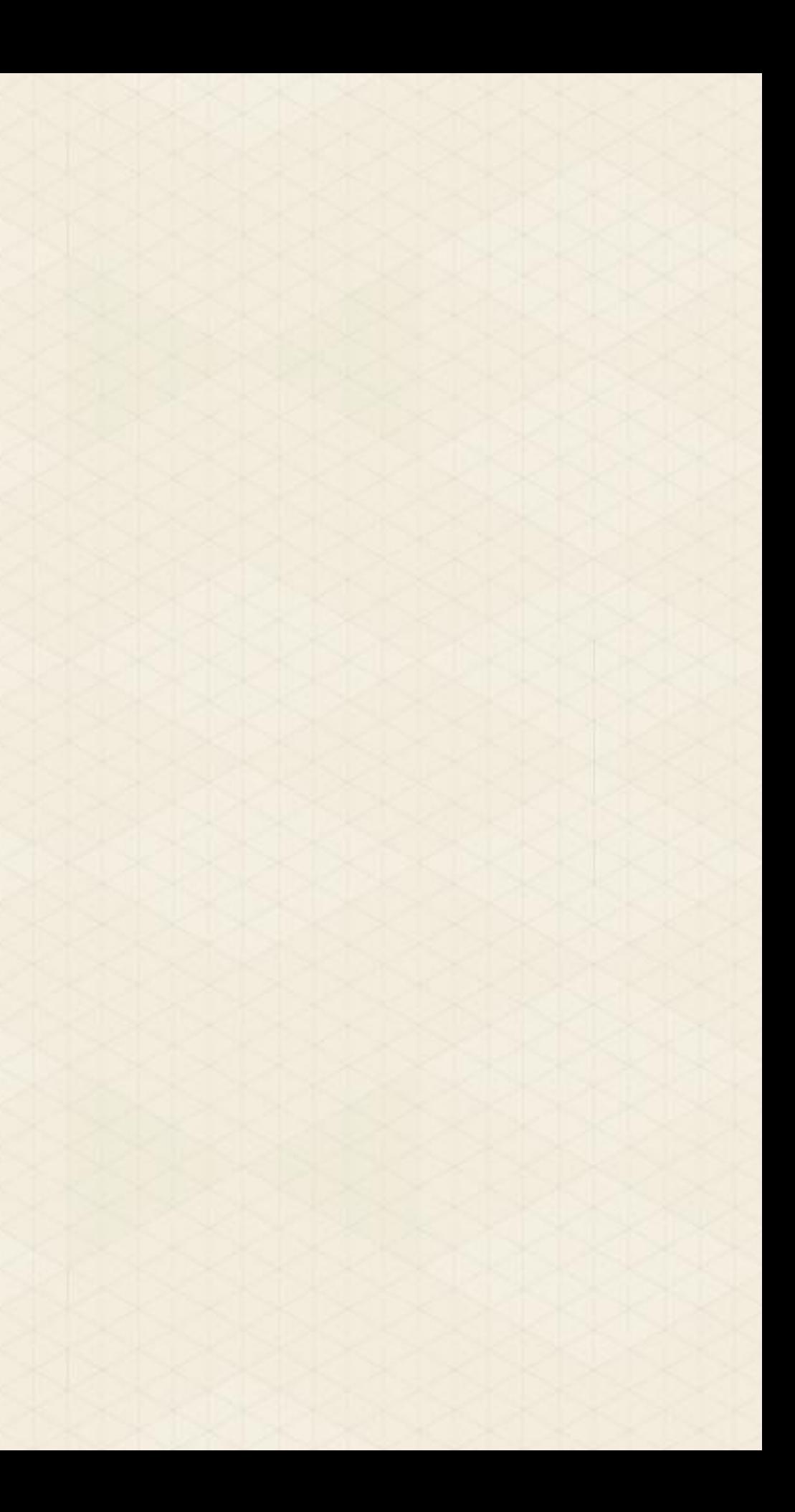

## Composer.phar

• composer.phar install installs all required packages • composer.phar update □Installs new required packages and removes packages not required anymore composer.phar validate test if composer.json is ok for publish the module composer.phar licenses for your legal department • composer.phar archive **nfor creating an archive file with all depending libraries** 

## composer.json

# $"require":$  { "fbrnc/aoe\_profiler": "0.3.0" }

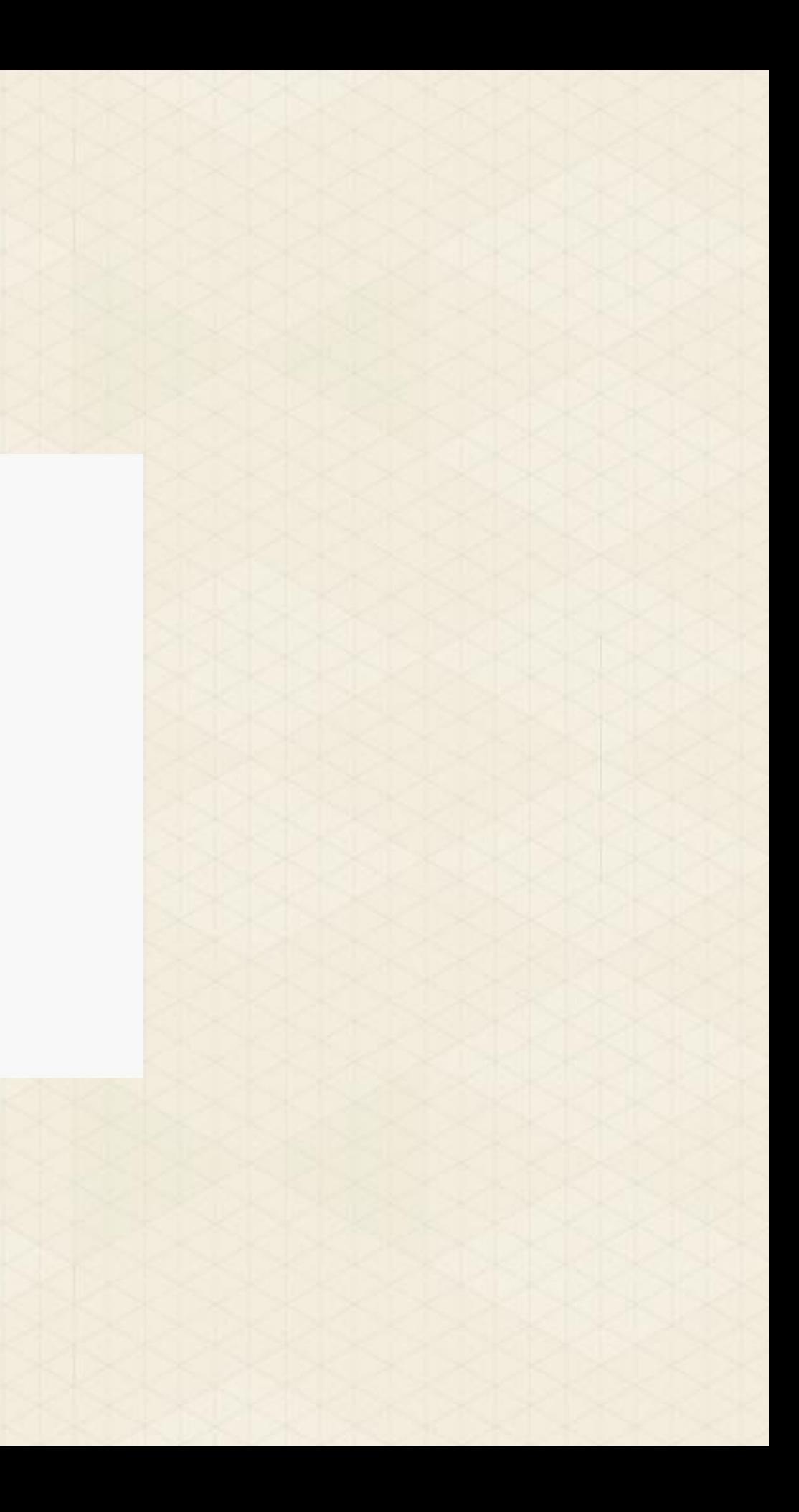

## composer.json of an Magento Module

```
\mathfrak{c}"name": "fbrnc/Aoe_Profiler",
    "license": "OSL-3.0",
    "type": "magento-module",
    "description": "Magento Profiler",
    "homepage": "http://www.fabrizio-branca.de/magento-profiler.html",
    "require": {
        "magento-hackathon/magento-composer-installer": "*"
    },
    "authors":[
        ί
            "name": "Fabrizio Branca",
            "email":"mail@{firstname}-{lastname}.de"
        }
}
```
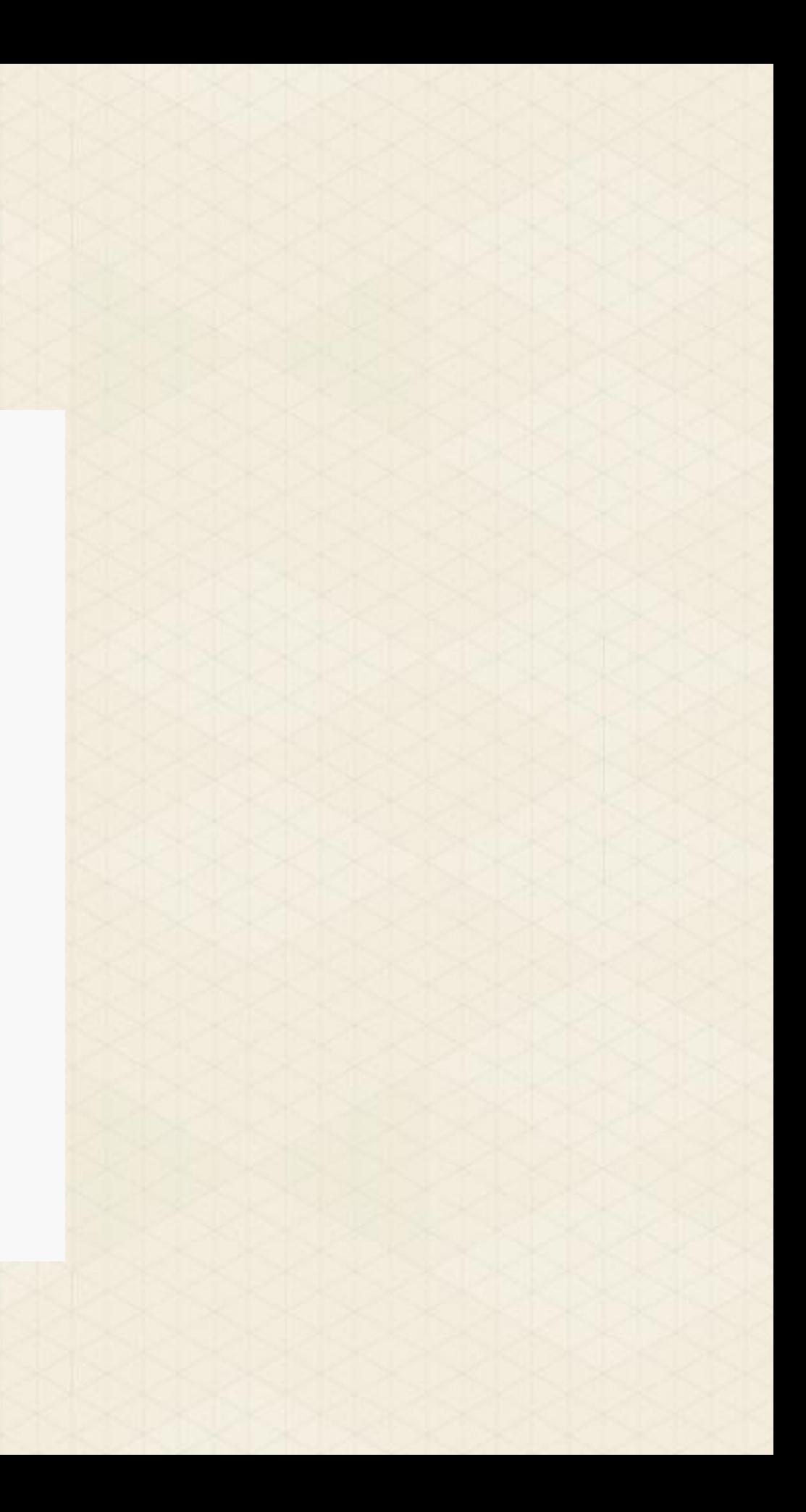

# Where are dependencies downloaded to

#### \$ tree -L 3

.

composer.json composer.lock vendor autoload.php composer autoload\_classmap.php autoload\_namespaces.php autoload\_real.php ClassLoader.php - installed.json

fbrnc

- Aoe Profiler

- magento-hackathon
- magento-composer-installer

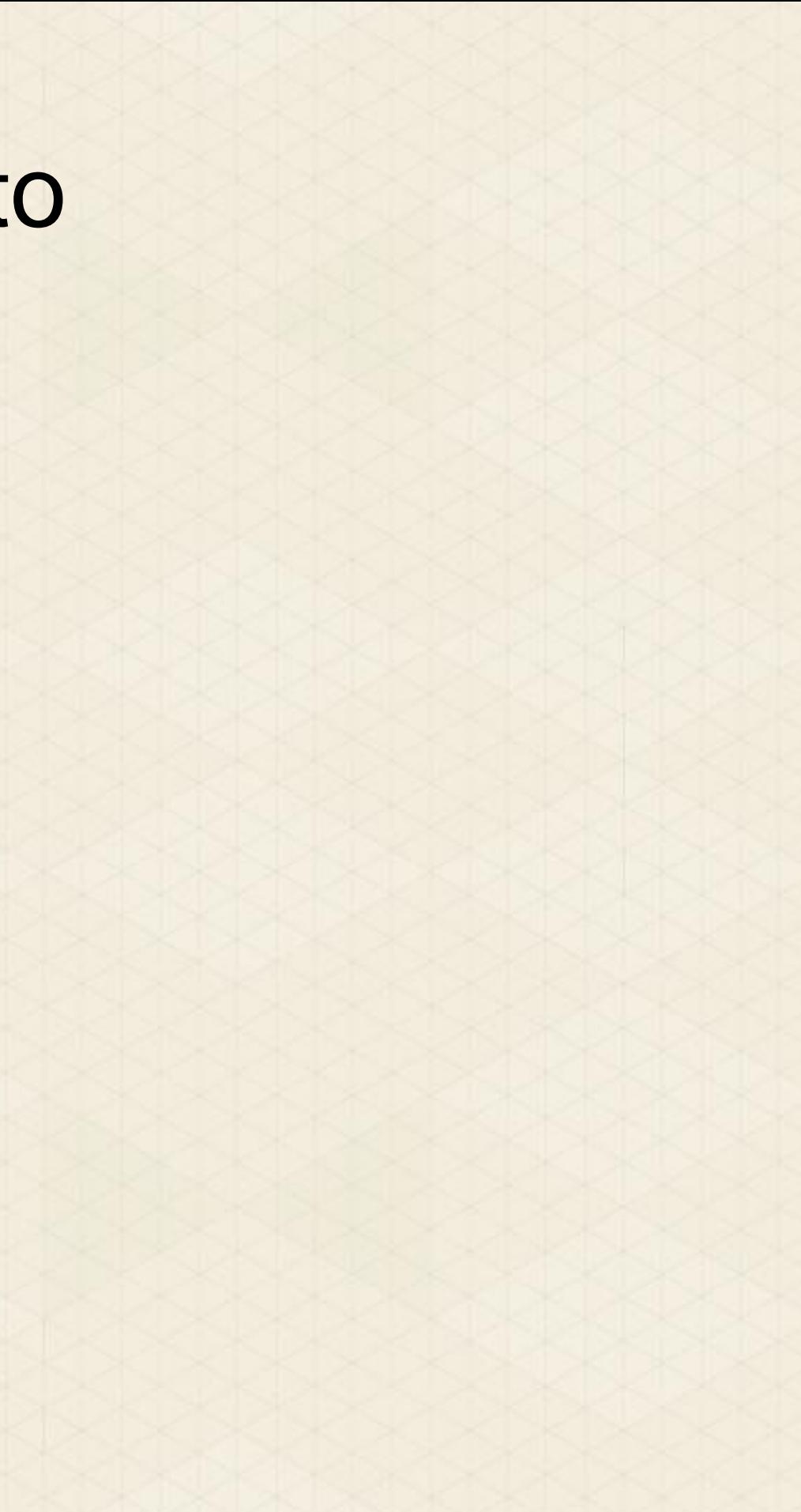

## Composer.lock

- it is only interpreted during composer.phar install
- if composer.lock exists, composer.json is ignored during install • composer.lock is autogenerated after every install/update command • it contains everything of composer.json + dependencies of modules + exact versions
	- It is used to grant, that others have after "composer.phar install" the exact same versions as you have. (thats why adding ./vendor to vcs is not even necessary)
	- this is expert knowledge, if you are not experianced enough, ignore this file

### Install Magento via composer

```
"require": {
    "connect20/mage_all_latest": "*"
},
"repositories": [
        "type": "composer",
        "url": "http://packages.firegento.com"
ı,
"extra":"magento-deploystrategy": "copy",
    "magento-force": "override",
    "magento-root-dir": "../htdocs/"
```
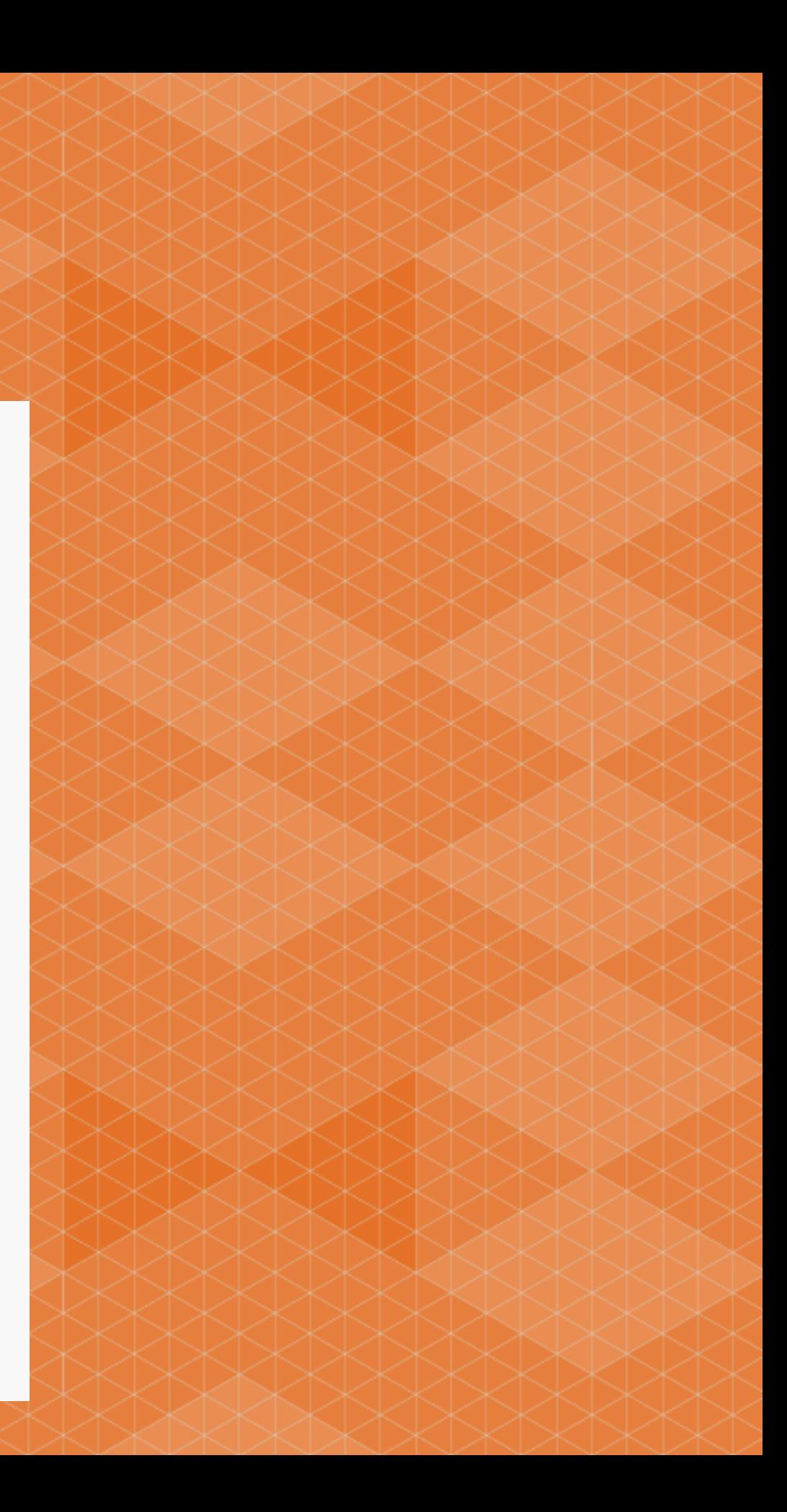

### Install Magento modules via composer

```
"require":"fbrnc/aoe_templatehints": "*",
    "fbrnc/aoe_profiler": "*",
    "firegento/psr0autoloader": "dev-master",
    "firegento/magesetup": "*"
},
"repositories": [
        "type": "composer",
        "url": "http://packages.firegento.com"
ı,
"extra":"magento-deploystrategy": "symlink",
    "magento-root-dir": "../htdocs/"
```
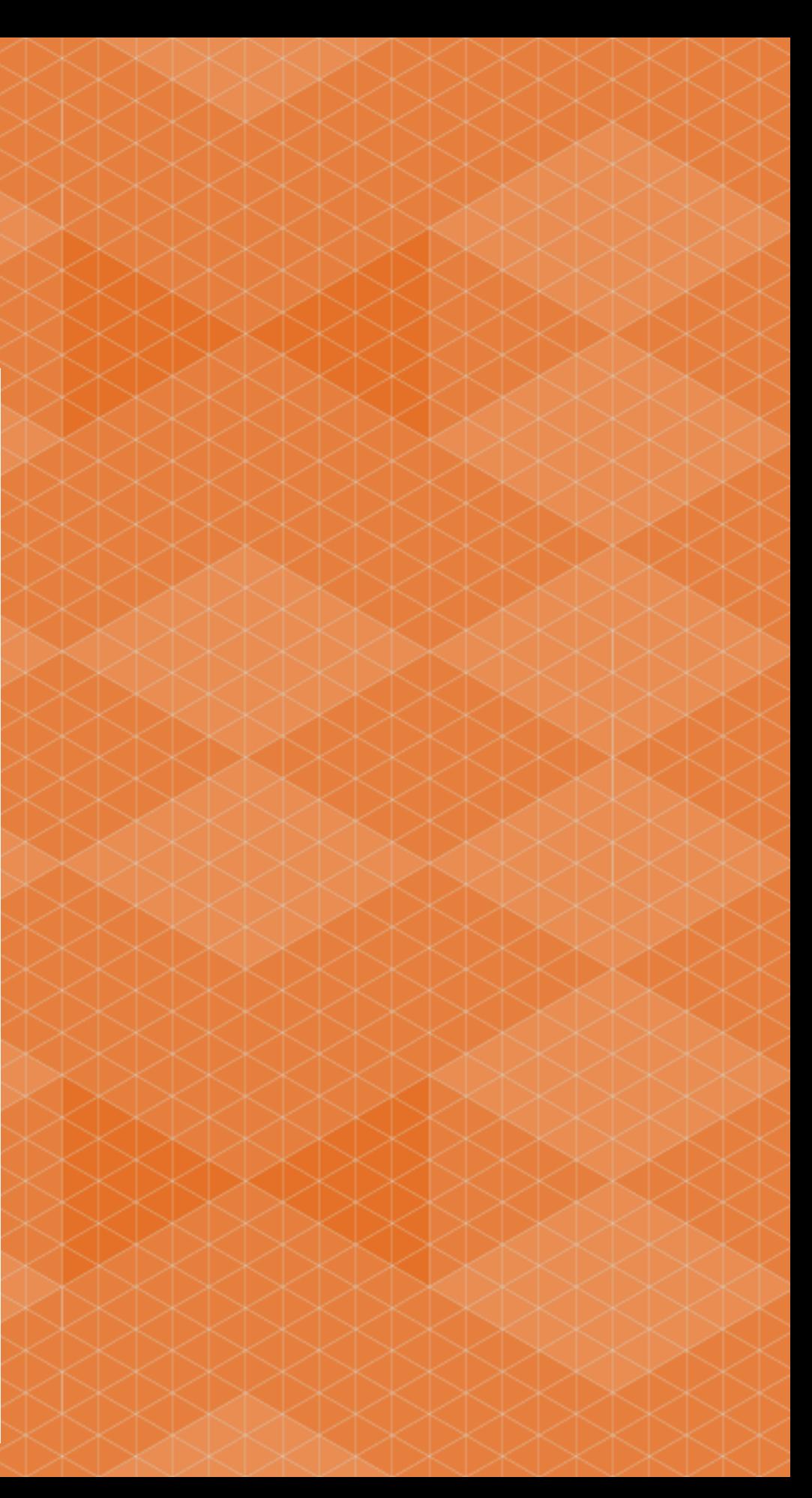

# How does the installer know where to put the files?

#### **./modman**

app/etc/modules/\* **app/etc/modules/** app/code/community/Aoe/Profiler app/code/community/Aoe/Profiler app/code/community/Varien/Profiler.php app/code/community/Varien/Profiler.php skin/frontend/base/default/aoe\_profiler skin/frontend/base/default/aoe\_profiler skin/adminhtml/base/default/aoe\_profiler skin/adminhtml/base/default/aoe\_profiler

app/code/community/Zend/Db/Profiler.php app/code/community/Zend/Db/Profiler.php

## Why Magento needs this

• Magento Connect Download Manager

- Is for users, not developers
- Composer opens the gates to the php ecosystem
- Allows to change module structure slowly into magento2 direction

# External Services based on Composer

#### • Versioneye

- Notifies you about new releases
- Warns if you use outdated versions
- Integrates already in symfony and zend dev-toolbars • SendsioLabs Security Advisories Checker beta
	- Automated report of possible security issues and php bad practice

# Links

- <http://getcomposer.org/>
- <https://packagist.org/>
- <http://packages.firegento.com/>
- https://github.com/magento-hackathon/composer-repository
- https://github.com/magento-hackathon/magento-composer-installer